# vkmix Выпуск 1.2

авг. 25, 2020

## Contents:

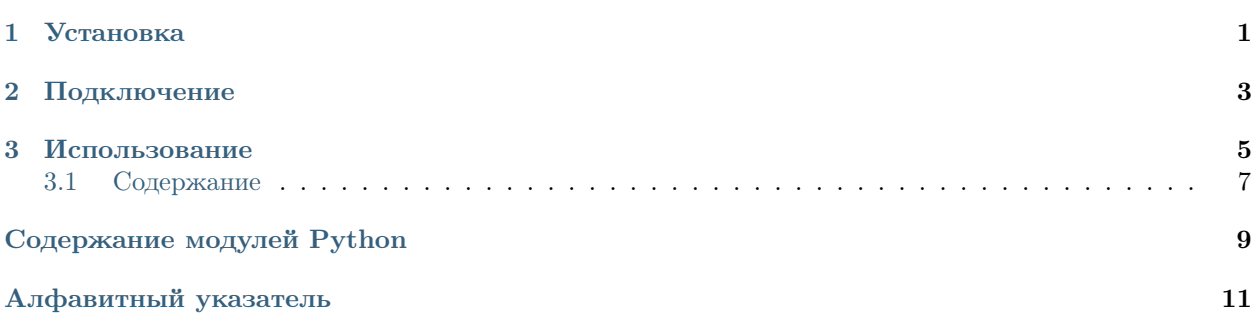

 $\Gamma$ лава  $1$ 

Установка

<span id="page-4-0"></span>pip install vkmix

## Глава 2

Подключение

<span id="page-6-0"></span>from vkmix import VkMix

## Глава З

#### Использование

<span id="page-8-2"></span><span id="page-8-0"></span>Библиотека для сервиса https://vkmix.com/settings/api

class  $v$ kmix. VkMix $(api\_token: str)$ API для ботов API VKMix

> Мы предоставляем открытый для всех разработчиков доступ к созданию заданий в нашей системе.

Взаимодействие с АРІ Всем методам необходимо передавать токен авторизации параметром api token.

Авторизация

Параметры арі\_token  $(str)$  – Ваш ключ API

Исключение VkMixApiError - Типошибки

 $\Rightarrow$  vkm = VkMix("MYKEY")

<span id="page-8-1"></span>createTask(\*\* $kw$ )  $\rightarrow$  dict

Добавление нового задания

Параметры network - Социальная сеть задания. Укажите одно из значений:

- $\bullet$  vk BKOHTAKTE
- $\bullet\,\,{\rm instagram}$  Инстаграм
- $\bullet$  youtube  $\text{Hory6}$
- <span id="page-9-0"></span>• telegram - Телеграм
- ok Одноклассники
- twitter Твиттер

Параметры section – Тип задания. Для каждой социальной сети доступны свои типы:

- vk: likes, reposts, comments, friends, groups, polls
- instagram: likes, subscribers, comments, comments likes
- youtube: likes, friends, dislikes, comments
- twitter: retweets, followers, favorites
- ok: likes, friends, groups
- telegram: subscribers
- Для Instagram дополнительно доступны: likes  $q4$ , subscribers  $q4$ , likes  $q5$ , subscribers q5, likes q7, subscribers q7.

#### Параметры

- link  $(str)$  Ссылка на объект задания.
- count  $(int)$  Количество необходимых выполнений.
- amount  $(int)$  Вознаграждение пользователю за выполнение задания.
- comments (list, optional) для section = comments Массив вариантов комментариев
- poll (int, optional) для section = polls  $H$ омер варианта за который необходимо проголосовать
- hourly\_limit  $(int)$  Лимит выполнений в час

Результат Метод возвращает ID созданного задания.

Тип результата dict

```
>>> task = vkm.createTask(
\ldots network = "vk",
... section = "likes"
... link = "https://vk.com/wall-139740824_2687166",
\ldots count = 10,
\ldots hourly_limit = 5,
\ldots amount = 5... )
>>>
>>> task["id"]
30728434
```
getBalance()  $\rightarrow$  float

Получение текущего баланса аккаунта

Результат Метод возвращает баланс аккаунта

Тип результата float

<span id="page-10-2"></span>>>> vkm.getBalance() 1225

 $getServices() \rightarrow list$ 

Получение списка сервисов

См.также:

[VkMix.createTask\(\)](#page-8-1)

Результат Метод возвращает список сервисов для создания заданий

Тип результата list

```
>>> vkm.getServices()["instagram"][3]
{'id': 6, 'name_ru': 'Подписчики kачественные', 'description_ru': 'Боты с постами и˓→подписчиками, возможны списания', 'p
oints_min': 4, 'points_max': 6, 'network': 'instagram', 'type': 'subscribers'}
```
getTasks(ids: list = [], count: int = 100, offset: int = 0)  $\rightarrow$  dict Получение списка заданий

#### Параметры

- ids  $(list, optional) Id saqamuñ. Ecmu ne nepeqam sepnër sec saqamu,$ defaults to []
- count  $(int, *optional*) *Ko*$ личество заданий, которые необходимо вернуть. Не более 100, defaults to 100
- offset  $(int, optional)$  Смещение необходимое для выборки определенного подмножества, defaults to 0

Результат Метод возвращает items со списком заданий и count с их количеством

Тип результата dict

```
>>> vkm.getTasks()["items"][0]
{'id': 30728434, 'done_count': 12, 'ordered_count': 10, 'amount': 5, 'title': '', 'status
˓→': 'success', 'source': 'api', 'network': 'vk', 'section': 'likes', 'url': 'https://vk.
˓→com/wall-139740824_2687166'}
```
<span id="page-10-1"></span>exception vkmix.VkMixApiError Api Exception

```
exception vkmix.VkMixException
    Base Exception
```
## <span id="page-10-0"></span>3.1 Содержание

- genindex
- modindex
- search

Содержание модулей Python

<span id="page-12-0"></span> $\mathsf V$ 

 $v$ kmix,  $5$ 

## Алфавитный указатель

## <span id="page-14-0"></span>C

createTask() (метод vkmix.VkMix ), [5](#page-8-2)

### G

getBalance() (метод vkmix.VkMix ), [6](#page-9-0) getServices() (метод vkmix.VkMix ), [7](#page-10-2) getTasks() ( $\mu$ emod vkmix. VkMix), [7](#page-10-2)

### V

VkMix ( $\kappa$ *acc*  $\epsilon$  *vkmix*), [5](#page-8-2) vkmix  $(\text{mody} \text{, } 5)$  $(\text{mody} \text{, } 5)$  $(\text{mody} \text{, } 5)$ VkMixApiError, [7](#page-10-2) VkMixException, [7](#page-10-2)